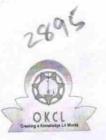

## eVidyalaya Half Yearly Report

Department of School & Mass Education, Govt. of Odisha

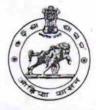

| U_DISE : District :<br>21191621502 GANJAM            | Block :<br>PATRAPUR                                                                                                    |
|------------------------------------------------------|----------------------------------------------------------------------------------------------------|
| eport Create Date : 0000-00-00 00:00:00 (20518)      |                                                                                                    |
|                                                      |                                                                                                    |
| general_info                                         |                                                                                                    |
| Half Yearly Report No                                | 5                                                                                                    |
| Half Yearly Phase                                    | 3                                                                                                    |
| Implementing Partner                                 | IL&FS ETS                                                                                                    |
| Half Yearly Period from                              | 09/11/2016                                                                                                    |
| Half Yearly Period till                              | 03/10/2017                                                                                                    |
| > School Coordinator Name                            | TUKUNA<br>SAHU                                                                                                    |
| Leaves taken for the following                       | and the second second s |
| » Leave Month 1                                      | September                                                                                                    |
|                                                      | 0                                                                                                    |
| » Leave Days1<br>» Leave Month 2                     | October                                                                                                    |
| » Leave Month 2<br>» Leave Days2                     | 0                                                                                                    |
| » Leave Month 3                                      | November                                                                                                    |
| » Leave Days3                                        | 0                                                                                                    |
| » Leave Month 4                                      | December                                                                                                    |
| » Leave Days4                                        | 0                                                                                                    |
| » Leave Month 5                                      | January                                                                                                    |
| » Leave Days5                                        | 0                                                                                                    |
| » Leave Month 6                                      | February                                                                                                    |
| » Leave Days6                                        | 0                                                                                                    |
| » Leave Month 7                                      | March                                                                                                    |
| » Leave Days7                                        | 0                                                                                                    |
| Equipment Downtime De                                |                                                                                                    |
| » Equipment are in working condition?                | Yes                                                                                                    |
| » Downtime > 4 Working Days                          | No                                                                                                    |
| » Action after 4 working days are over for Equipment |                                                                                                    |
| Training Details                                     |                                                                                                    |
| » Refresher training Conducted                       | Yes                                                                                                    |
| » Refresher training Conducted Date                  | 20/10/2016                                                                                                    |
| » If No; Date for next month                         |                                                                                                    |

Educational content Details

| e Content installed?                          | Yes                                                                                                    |  |  |
|-----------------------------------------------|----------------------------------------------------------------------------------------------------|--|--|
| SMART Content with Educational software?      | Yes                                                                                                    |  |  |
| > Stylus/ Pens                                | Yes                                                                                                    |  |  |
| USB Cable                                     | Yes                                                                                                    |  |  |
| > Software CDs                                | Yes                                                                                                    |  |  |
| » User manual                                 | Yes                                                                                                    |  |  |
| Recurring Service Details                     |                                                                                                    |  |  |
| » Register Type (Faulty/Stock/Other Register) | YES                                                                                                    |  |  |
| » Register Quantity Consumed                  | 1                                                                                                    |  |  |
| » Blank Sheet of A4 Size                      | Yes                                                                                                    |  |  |
| A4 Blank Sheet Quantity Consumed              | 2540                                                                                                    |  |  |
| » Cartridge                                   | Yes                                                                                                    |  |  |
| » Cartridge Quantity Consumed                 | 1                                                                                                    |  |  |
| » USB Drives                                  | Yes                                                                                                    |  |  |
| » USB Drives Quantity Consumed                | 1                                                                                                    |  |  |
| » Blank DVDs Rewritable                       | Yes                                                                                                    |  |  |
| » Blank DVD-RW Quantity Consumed              | 25                                                                                                    |  |  |
| » White Board Marker with Duster              | Yes                                                                                                    |  |  |
| » Quantity Consumed                           | 6                                                                                                    |  |  |
| » Electricity bill                            | Yes                                                                                                    |  |  |
| » Internet connectivity                       | Yes                                                                                                    |  |  |
| » Reason for Unavailablity                    |                                                                                                    |  |  |
| Electrical Meter Reading and Generator        | Meter Reading                                                                                                    |  |  |
| » Generator meter reading                     | 495                                                                                                    |  |  |
| » Electrical meter reading                    | 2045                                                                                                    |  |  |
| Equipment replacement deta                    |                                                                                                    |  |  |
| » Replacement of any Equipment by Agency      | No                                                                                                    |  |  |
| » Name of the Equipment                       | Laborer and the second second s |  |  |
| Theft/Damaged Equipmen                        |                                                                                                    |  |  |
| » Equipment theft/damage                      | No                                                                                                    |  |  |
| » If Yes; Name the Equipment                  | Sector Sector Sector                                                                                                    |  |  |
| Lab Utilization details                       |                                                                                                    |  |  |
| » No. of 9th Class students                   | 148                                                                                                    |  |  |
| » 9th Class students attending ICT labs       | 148                                                                                                    |  |  |
| » No. of 10th Class students                  | 158                                                                                                    |  |  |
| » 10th Class students attending ICT labs      | 158                                                                                                    |  |  |
| No. of hours for the following month lab h    | as been utilized                                                                                                    |  |  |
| » Month-1                                     | September                                                                                                    |  |  |
| » Hours1                                      | 48                                                                                                    |  |  |
| » Month-2                                     | October                                                                                                    |  |  |
| » Hours2                                      | 36                                                                                                    |  |  |
| » Month-3                                     | November                                                                                                    |  |  |
| » Hours3                                      | 55                                                                                                    |  |  |

|                                                                 | December                                      |
|-----------------------------------------------------------------|-----------------------------------------------|
| Month-4                                                         | 28                                            |
| » Hours4                                                        | and the second of the second                  |
| Month-5                                                         | January<br>64                                 |
| » Hours5                                                        |                                               |
| » Month-6<br>» Hours6<br>» Month-7                              | February<br>42                                |
|                                                                 | 42<br>March                                   |
|                                                                 | 20                                            |
| » Hours7<br>Server & Node Downtime de                           |                                               |
| Server & Node Downtime de                                       |                                               |
| Server Downtime Complaint Ogged date 1                          |                                               |
| » Server Downtime Complaint logged date2                        |                                               |
| » Server Downtime Complaint Ogged date2                         |                                               |
|                                                                 |                                               |
| » Server Downtime Complaint logged date3                        |                                               |
| » Server Downtime Complaint Closure date3                       | 0                                             |
| » No. of Non-working days in between                            | 0                                             |
| » No. of working days in downtime<br>Stand alone PC downtime do | a a series as a series references as a series |
|                                                                 | etalis                                        |
| » PC downtime Complaint logged date1                            |                                               |
| » PC downtime Complaint Closure date1                           |                                               |
| » PC downtime Complaint logged date2                            |                                               |
| » PC downtime Complaint Closure date2                           |                                               |
| » PC downtime Complaint logged date3                            |                                               |
| » PC downtime Complaint Closure date3                           | 0                                             |
| » No. of Non-working days in between                            | 0                                             |
| » No. of working days in downtime                               | U                                             |
| UPS downtime details                                            |                                               |
| » UPS downtime Complaint logged date1                           |                                               |
| » UPS downtime Complaint Closure date1                          |                                               |
| » UPS downtime Complaint logged date2                           |                                               |
| » UPS downtime Complaint Closure date2                          |                                               |
| » UPS downtime Complaint logged date3                           |                                               |
| » UPS downtime Complaint Closure date3                          | 0                                             |
| » No. of Non-working days in between                            | 0                                             |
| » No. of working days in downtime                               |                                               |
| Genset downtime detail                                          | 5                                             |
| » UPS downtime Complaint logged date1                           |                                               |
| » UPS downtime Complaint Closure date1                          |                                               |
| » UPS downtime Complaint logged date2                           |                                               |
| » UPS downtime Complaint Closure date2                          |                                               |
| » UPS downtime Complaint logged date3                           |                                               |
| » UPS downtime Complaint Closure date3                          |                                               |
| » No. of Non-working days in between                            | 0                                             |
| » No. of working days in downtime                               | U                                             |

| Projector downtime Complaint logged date1     |                        |
|-----------------------------------------------|------------------------|
| Projector downtime Complaint Closure date1    |                        |
| Projector downtime Complaint logged date2     |                        |
| Projector downtime Complaint Closure date2    |                        |
| Projector downtime Complaint logged date3     |                        |
| Projector downtime Complaint Closure date3    |                        |
| » No. of Non-working days in between          | 0                      |
| No. of working days in downtime               | 0                      |
| Printer downtime details                      |                        |
| » Printer downtime Complaint logged date1     |                        |
| » Printer downtime Complaint Closure date1    |                        |
| » Printer downtime Complaint logged date2     |                        |
| » Printer downtime Complaint Closure date2    |                        |
| » Printer downtime Complaint logged date3     |                        |
| » Printer downtime Complaint Closure date3    |                        |
| » No. of Non-working days in between          | 0                      |
| » No. of working days in downtime             | 0                      |
| Interactive White Board (IWB) downti          | me details             |
| » IWB downtime Complaint logged date1         |                        |
| » IWB downtime Complaint Closure date1        |                        |
| » IWB downtime Complaint logged date2         |                        |
| » IWB downtime Complaint Closure date2        |                        |
| » IWB downtime Complaint logged date3         |                        |
| » IWB downtime Complaint Closure date3        |                        |
| » No. of Non-working days in between          | 0                      |
| » No. of working days in downtime             | 0                      |
| Servo stabilizer downtime det                 | ails                   |
| » stabilizer downtime Complaint logged date1  |                        |
| » stabilizer downtime Complaint Closure date1 |                        |
| » stabilizer downtime Complaint logged date2  |                        |
| » stabilizer downtime Complaint Closure date2 |                        |
| » stabilizer downtime Complaint logged date3  |                        |
| » stabilizer downtime Complaint Closure date3 |                        |
| » No. of Non-working days in between          | 0                      |
| » No. of working days in downtime             | 0                      |
| Switch, Networking Components and other perip | neral downlime details |
| » peripheral downtime Complaint logged date1  |                        |
| » peripheral downtime Complaint Closure date1 |                        |
| » peripheral downtime Complaint logged date2  |                        |
| » peripheral downtime Complaint Closure date2 |                        |
| » peripheral downtime Complaint logged date3  |                        |
| » peripheral downtime Complaint Closure date3 | 0                      |
| » No. of Non-working days in between          | · · · ·                |

Signature of Head Master/Mistress with Seal ker Bidyapitna

Patrapur (Ganjam)